## **Exercise 4: Join Operation**

1- Find the output of  $P \times Q$ 

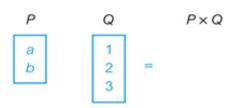

2- Based on the following table, Find the output of

## Department ⋈ Project

Dnumber =Dno

| Department | Dnumber | Dname |
|------------|---------|-------|
|            | 1       | D1    |
|            | 2       | D2    |
|            | 3       | D3    |
|            | 4       | D4    |
|            | 5       | D5    |

| Project | Pno  | Pname | Dno |
|---------|------|-------|-----|
|         | 1001 | AAA   | 1   |
|         | 2001 | BBB   | 2   |
|         | 3002 | CCC   | 2   |
|         | 4003 | DDD   | 3   |
|         |      |       |     |
|         |      |       |     |

Department ⋈ Project

Dnumber =Dno

Example: based on the following diagram,

- 1- retrieve name of the manger for each department.
- 2- Retrieve name of the project and name of the controlling department.

**EMPLOYEE** Fname Bdate Sex Salary Minit Lname Ssn Address Super\_ssn Dno **DEPARTMENT** Dname <u>Dnumber</u> Mgr\_ssn | Mgr\_start\_date DEPT\_LOCATIONS Dlocation <u>Dnumber</u> **PROJECT** Pname <u>Pnumber</u> Plocation Dnum WORKS\_ON Essn <u>Pno</u> Hours **DEPENDENT** Essn Dependent\_name Sex Bdate Relationship